# **Die Warpzone Besuchen**

Besucher sind in der Warpzone immer gerne gesehen, egal ob du dir nur mal einen Hackerspace angucken willst, ein Zukünftiges Mitglied bist oder als Mitglied von einem anderen Hackerspace Grüße übermitteln willst, komm vorbei!

### **Wann?**

Die normalen Termine für Aktivität in der Warpzone sind der **Mittwoch** und **Samstag** normalerweise ist ab dem späten Nachmittag jemand da, im Zweifel lohnt sich ein Blick auf das Status Widget auf der Homepage oder ein kurzer Anruf. Bei konkreten Fragen lohnt sich auch eine Mail an die Mailingliste. Telefonnummer und Mailinglisten Adresse finden sich bei den [Kommunikationswegen](https://wiki.warpzone.ms/orga:kommunikationswege)

### **Wo?**

#### **Anfahrt**

Am Ende der Straße "Am Hawerkamp" findet ihr den ehemaligen Pebüso Industriekomplex. Die Warpzone ist im obersten Stockwerk von Haus G, dem ersten Haus am Gelände. Falls die Haustür von Haus G verschlossen sein sollte rufe im Space auf der Festnetznummer +49 251 39500271 an, wir öffnen dir dann die Tür.

#### **Mit dem Auto/Fahrrad**

Ihr könnt direkt vor der Zone parken.

#### **Mit dem Bus**

Mit dem Bus nehmt Ihr die 6 oder 8 Richtung Süden und steigt an der Haltestelle "Halle Münsterland" aus.

#### **Karte**

 $\alpha$  < olmap id = "warpzone map" width = "650px" height = "550px" lat = "51.94336" lon = "7.63828" zoom="18" statusbar="1" toolbar="1" controls="1" poihoverstyle="0" baselyr="OpenStreetMap" gpxfile=, " kmlfile=, " geojsonfile=, " summary=, " > ~~ Plugin olmap help. ~~ Required in the above tag are values for: id (unique on this page), width, heigth. ~~ Also you will want to enter zoomlevel and lat, lon values that make sense for where you want the map to start.

 $\sim$  Below is an example of a POI, you can add as many as you want.  $\sim$  More examples: <http://dokuwiki.org/plugin:openlayersmap>51.944518, 7.638986, 0, .8, marker-green.png, Warpzone e.V. </olmap>

## **Typische Anfängerfehler**

- Ohne Notebook, Tablet oder beliebiges anderes IP-fähiges Device erscheinen
- Habt Ihr Fragen oder Probleme mit Eurem aktuellen Projekt, bringt es einfach mit, anstatt

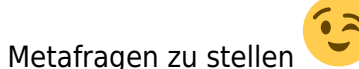

From: <https://wiki.warpzone.ms/>- **warpzone**

Permanent link: **<https://wiki.warpzone.ms/newbiebereich:besuch?rev=1443998241>**

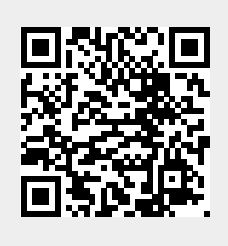

Last update: **01.03.2017**